## **Checkliste: Sicherer Umgang mit mobilen Endgeräten und Apps**

DigiBitS-Code: 42105

Seite 1 von 2

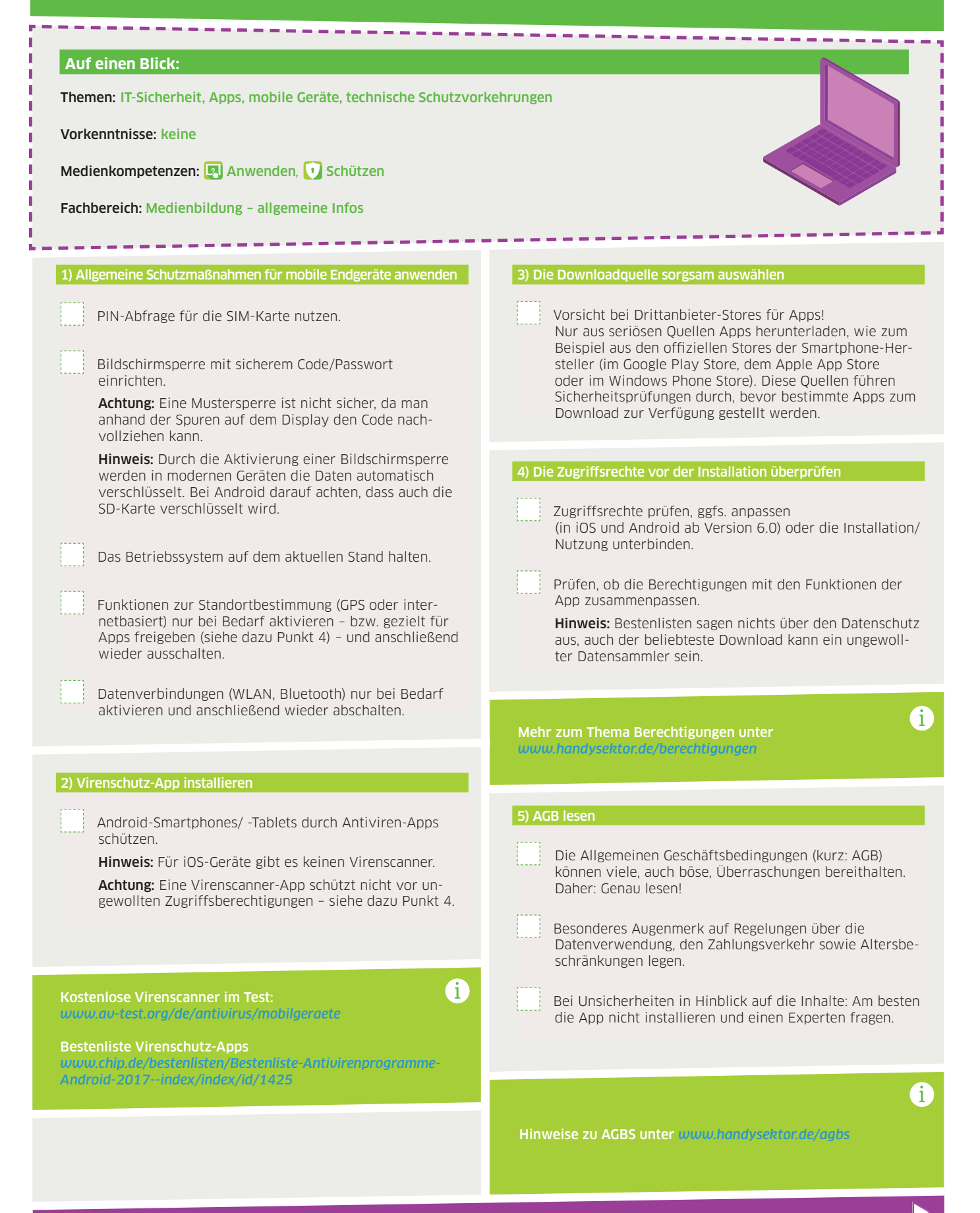

## **Checkliste: Sicherer Umgang mit mobilen Endgeräten und Apps** DigiBitS-Code: 42105

Seite 2 von 2

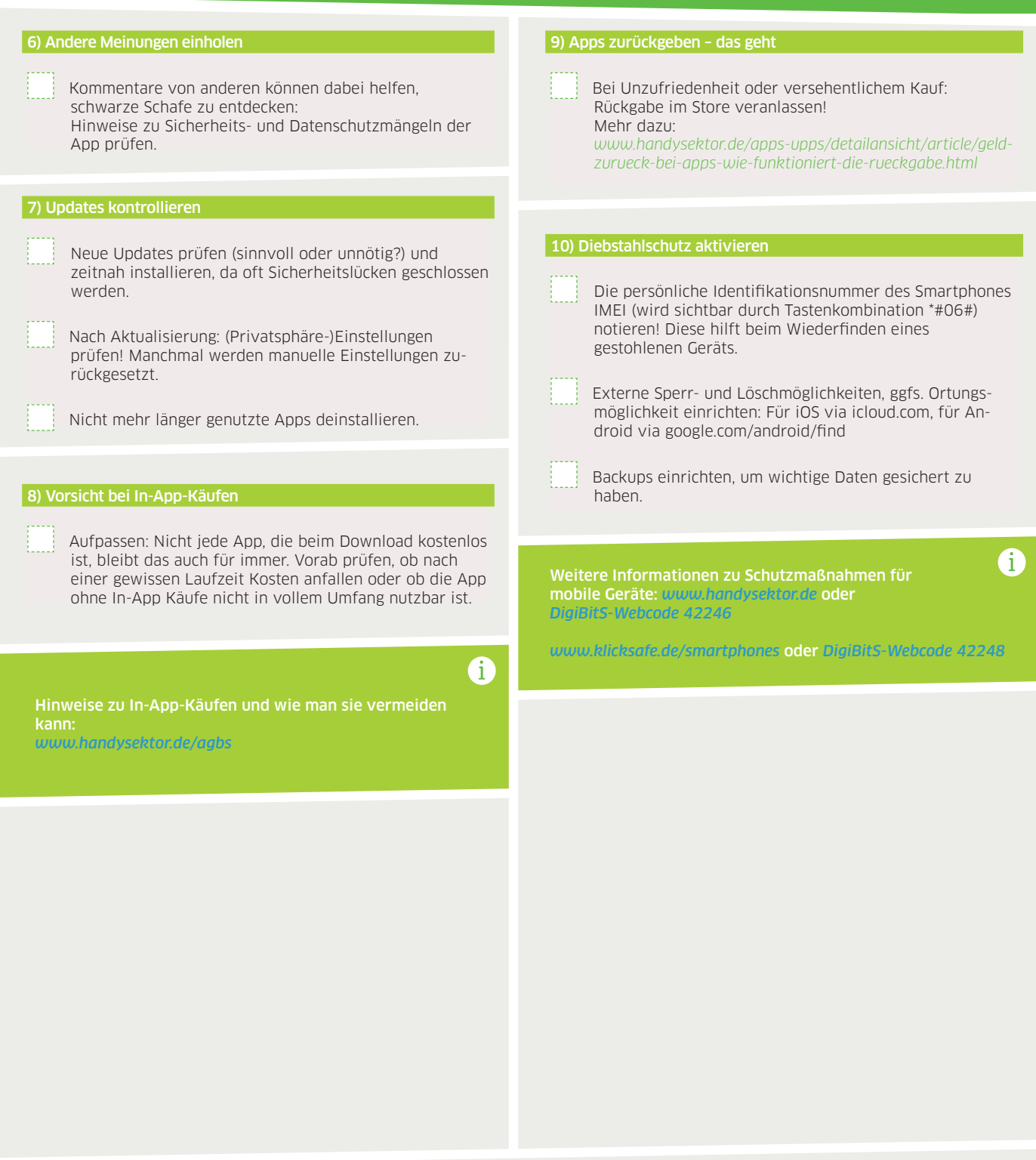

Die Checkliste *"Sicherer Umgang mit mobilen Endgeräten und Apps"* wurde in Kooperation mit Handysektor erstellt.

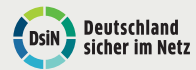

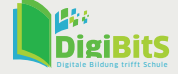

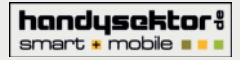